#### **Tuesday, December 2 Pre-conference Education**

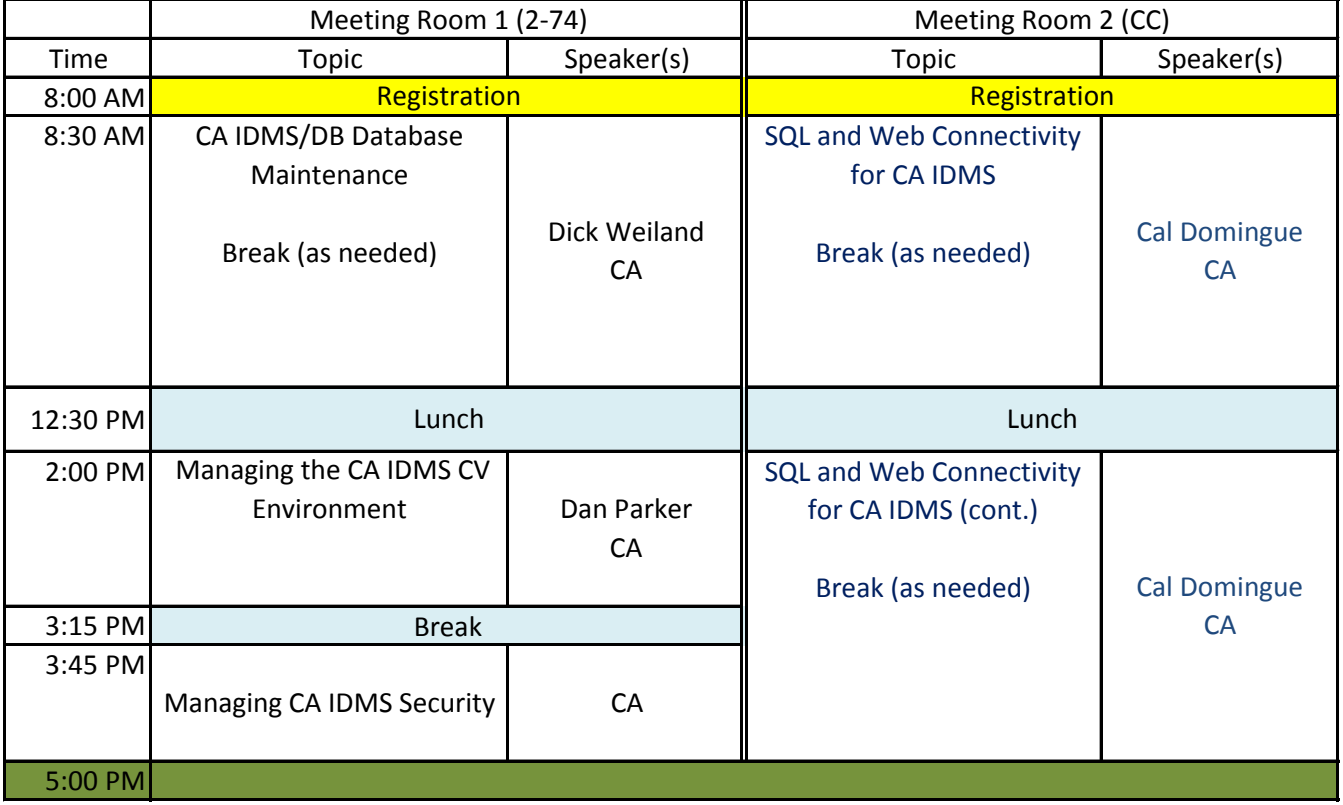

#### **Wednesday, December 3**

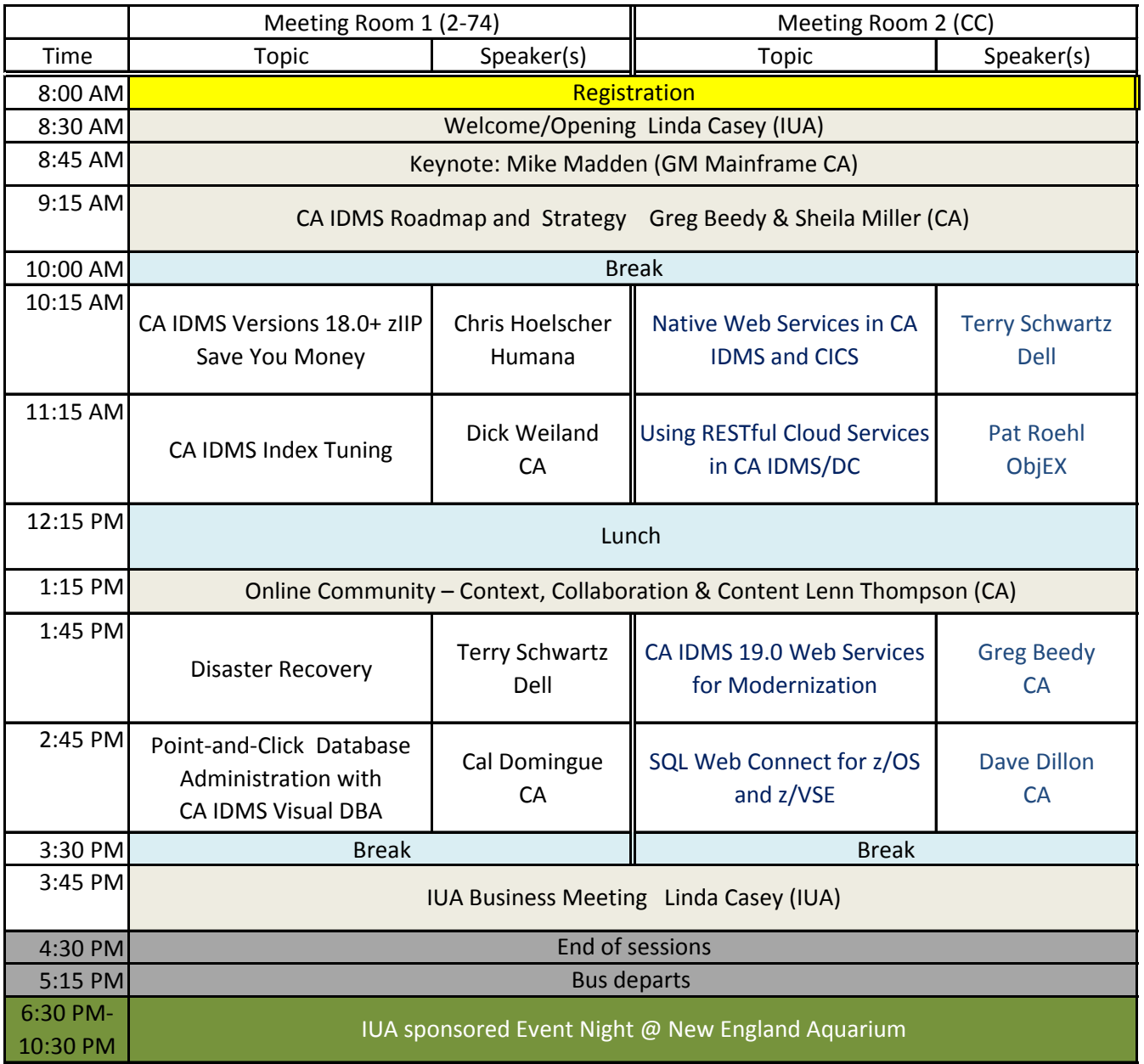

#### **Thursday, December 4**

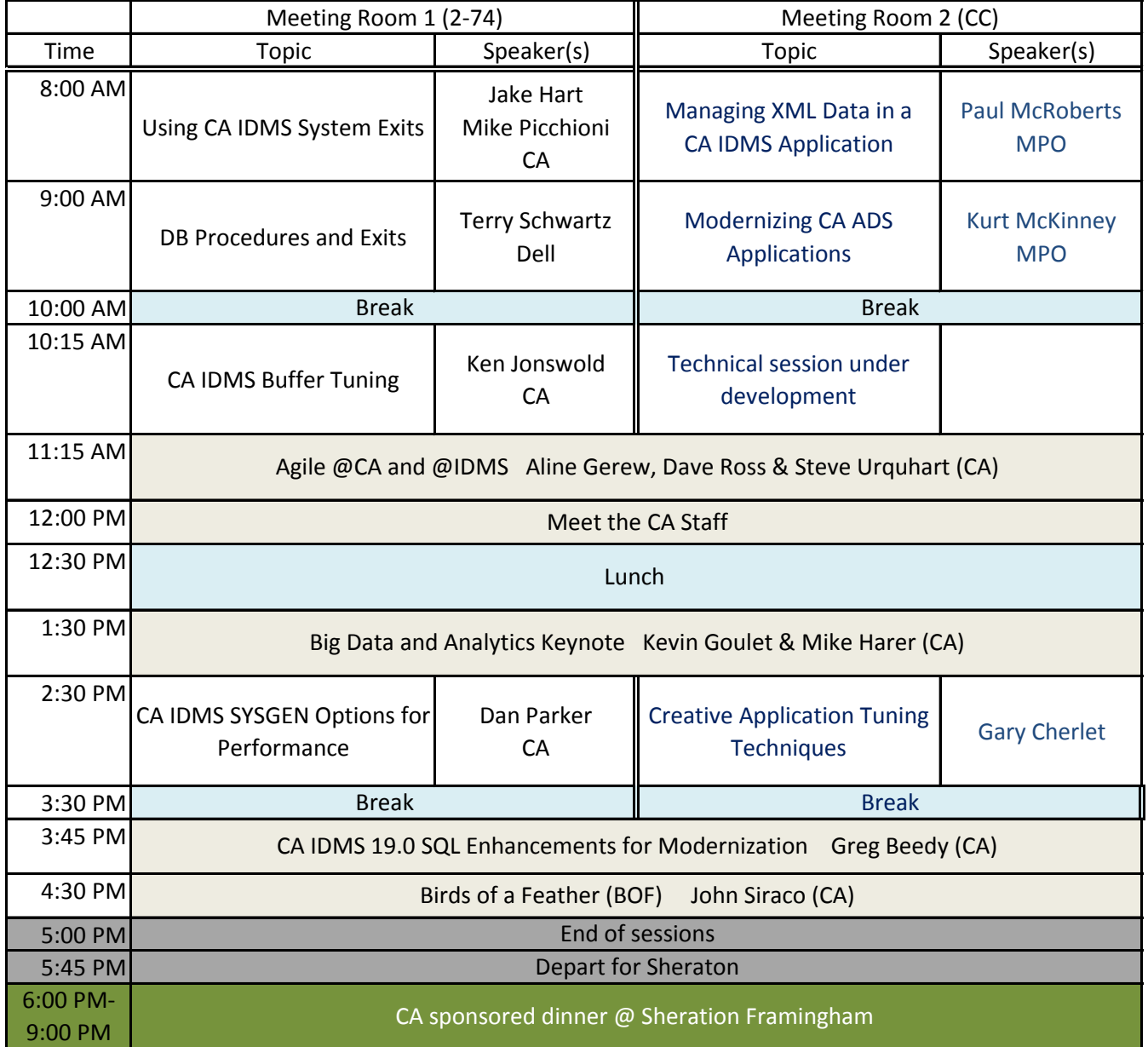

### **Friday, December 5**

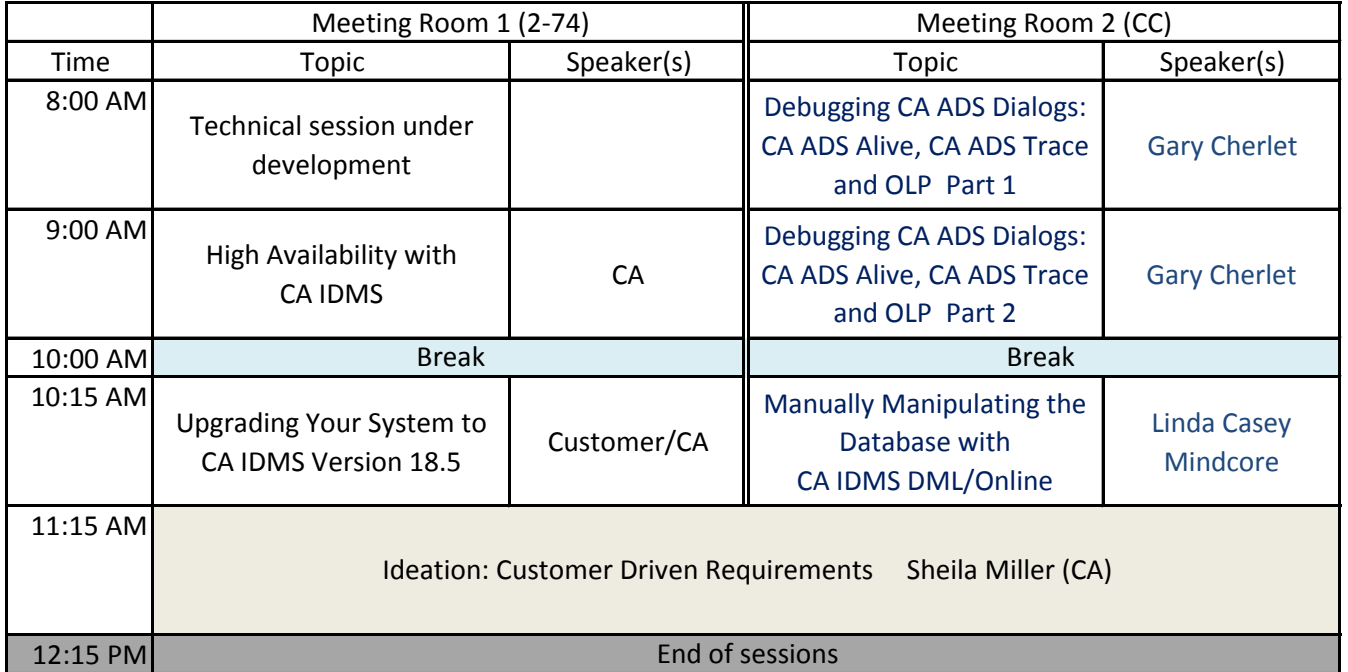